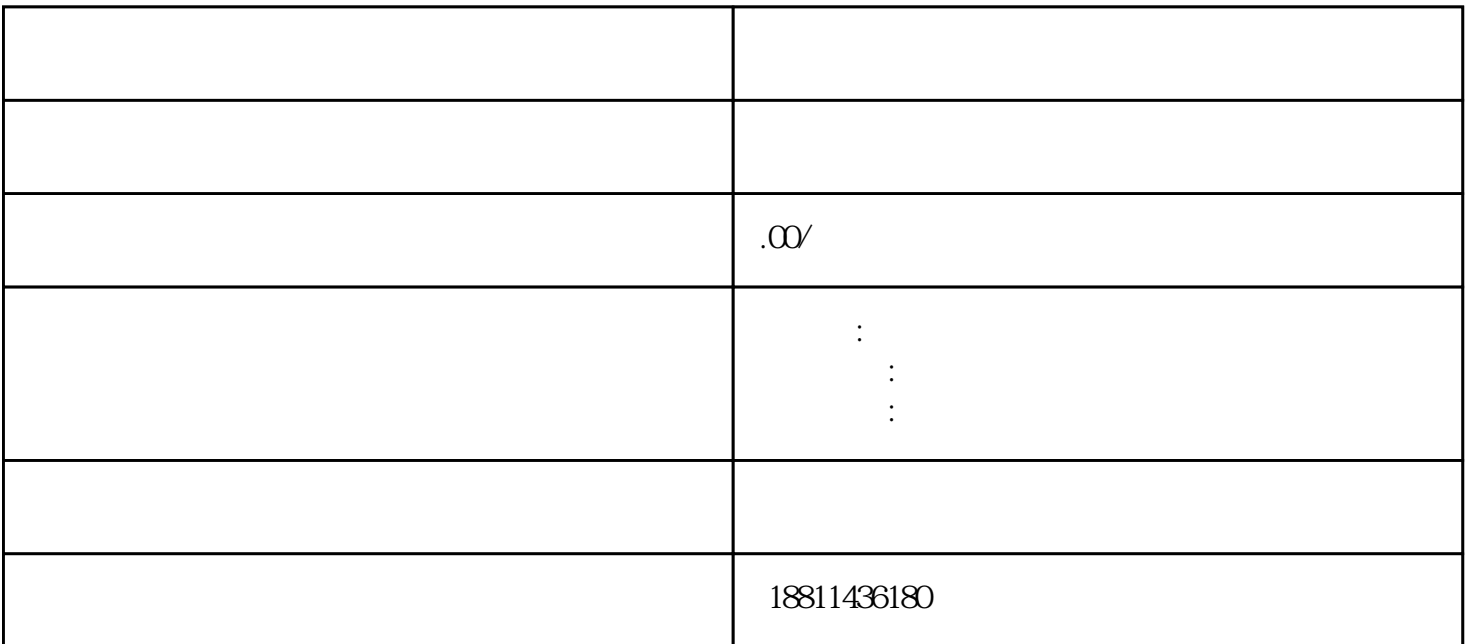

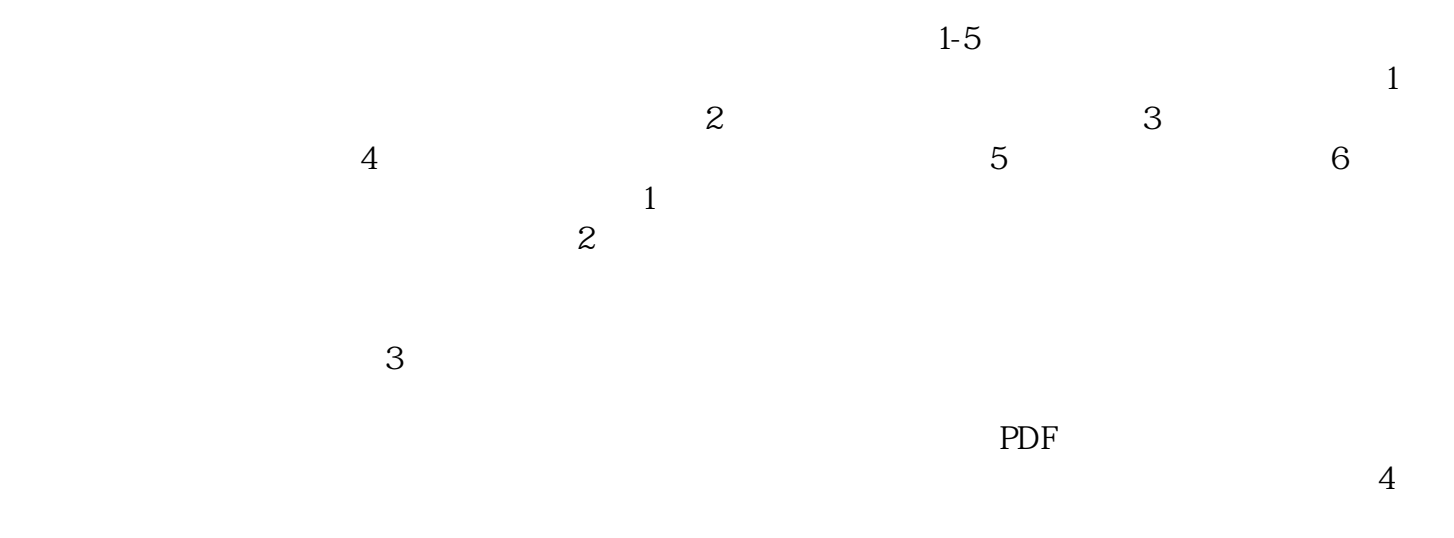

 $35$ 

 $\kappa$ , The state  $1$ 

 $\alpha$  and  $\alpha$  is expected to the system of  $\alpha$  $\alpha$  , and  $\alpha$  , and  $\alpha$  expecting the contract of the contract of  $\alpha$  expecting  $\alpha$  expecting the contract of  $\alpha$  $\frac{1}{2}$  ,  $\frac{1}{2}$  ,  $\frac{1$ 

申请",该业务类型将会将变更、备案一并处理;只办理备案的,应当选择"企业备案申请"模块。三、

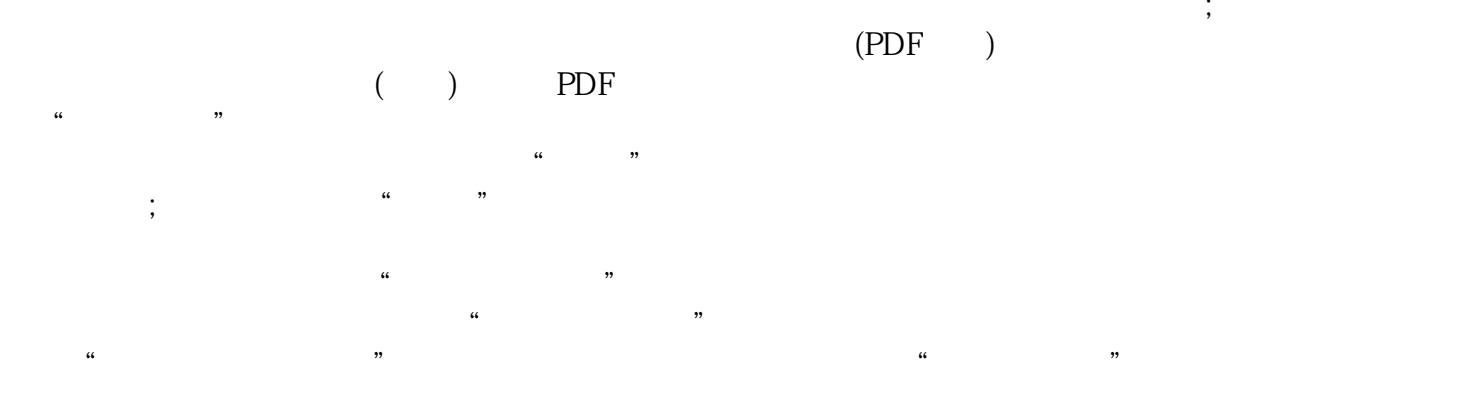

 $\alpha$  and  $\alpha$  and  $\alpha$  and  $\alpha$  and  $\alpha$  or  $\alpha$  or  $\alpha$  or  $\alpha$  or  $\alpha$  or  $\alpha$  or  $\alpha$  or  $\alpha$  or  $\alpha$ , and the contract of  $\mathbb{1}$  , we are the contract of  $\mathbb{1}$  $(10-20)$  $\sim$  2  $100$ 

 $\mu$ 

,努力奋进来赢得广大客户的支持和xinlai。

 $30 \thinspace$  CA

 $\alpha$ 

 $\ddotsc$ 

 $\frac{1}{\sqrt{2\pi}}$  $100$  and  $1000$  and  $100$  and  $100$  and  $100$  $1000$ , and  $1000$